# Software systems and issues

- **operating systems** 
	- controlling the computer
- **file systems and databases** 
	- storing information
- **applications** 
	- programs that do things
- **cloud computing, virtual machines, platforms** 
	- where boundaries become even less clear
- **intellectual property** 
	- copyrights, patents, licenses
- **interfaces, standards, antitrust** 
	- agreements on how to communicate and inter-operate
- **open source software** 
	- freely available software

#### Operating system

- **a program that controls the resources of a computer** 
	- interface between hardware and all other software
	- examples: DOS, Windows 3.0/3.1/95/98/NT/ME/2000/XP/Vista/7/8 Unix/Linux, Mac OS X, iOS, ...
- **runs other programs ("applications", your programs)**
- **manages information on disk (file system)**
- **controls peripheral devices, communicates with outside**
- **provides a level of abstraction above the raw hardware** 
	- makes the hardware appear to provide higher-level services than it really does
	- makes programming much easier

# History of general-purpose operating systems

- **1950's: signup sheets**
- **1960's: batch operating systems** 
	- operators running batches of jobs
	- OS/360 (IBM)
- **1970's: time-sharing** 
	- simultaneous access for multiple users
	- Unix (Bell Labs; Ken Thompson & Dennis Ritchie)
- **1980's: personal computers, single user systems** 
	- DOS, Windows, MacOS
	- Unix
- **1990's: personal computers, PDA's, …** 
	- PalmOS, Windows CE, …
	- Unix / Linux
- **2000's: Windows vs. Unix/Linux?** 
	- MacOSX is a Unix system
- **2010's: Apple vs. Google** 
	- iOS, Android, Chrome-OS, … (Unix/Linux-based)
- **not all computers have general-purpose operating systems** 
	- "embedded systems": small, specialized, but increasingly general

### Unix operating system

- **developed ~1971 at Bell Labs** 
	- by Ken Thompson and Dennis Ritchie
- **clean, elegant design** 
	- at least in the early days
- **efficient, robust, easy to adapt, fun** 
	- widely adopted in universities, spread from there
- **written in C, so easily ported to new machines** 
	- runs on everything (not just PC's)

#### • **influence**

- languages, tools, de facto standard environment
- enabled workstation hardware business (e.g., Sun Microsystems)
- supports a lot of Internet services and infrastructure often Linux

#### Linux

- **a version of Unix written from scratch** 
	- by Linus Torvalds, Finnish student (started 1991)
- **source code freely available (kernel.org)** 
	- large group of volunteers making contributions
	- anyone can modify it, fix bugs, add features
	- Torvalds approves, sets standard
	- commercial versions make money by packaging and support,
		- not by selling the code itself
- **used by major sites, including** 
	- Google, Amazon, Facebook, Twitter, YouTube, ABC, CBS, CNN, ...

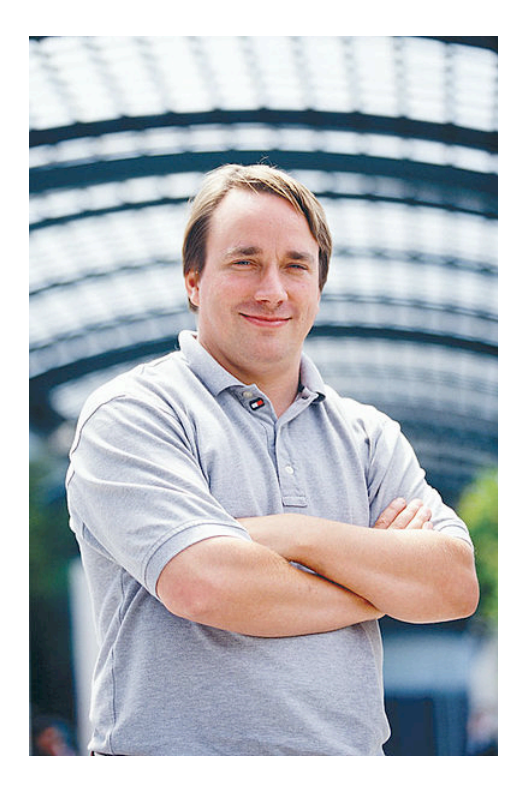

## What an operating system does

- **manages CPUs, schedules and coordinates running programs** 
	- switches CPU among programs that are actually computing
	- suspends programs that are waiting for something (e.g., disk, network)
	- keeps individual programs from hogging resources

#### • **manages memory (RAM)**

- loads programs in memory so they can run
- swaps them to disk and back if there isn't enough RAM (virtual memory)
- keeps separate programs from interfering with each other
- and with the operating system itself (protection)
- **manages and coordinates input/output to devices** 
	- disks, display, keyboard, mouse, network, ...
	- keeps separate uses of shared devices from interfering with each other
	- provides uniform interface to disparate devices
- **manages files on disk (file system)** 
	- provides hierarchy of directories and files for storing information

To run programs, the operating system must

- **fetch program to be run (usually from disk)**
- **load it into RAM** 
	- maybe only part, with more loaded as it runs (dynamic libraries)
- **transfer control to it**
- **provide services to it while it runs** 
	- reading and writing info on disk
	- communications with other devices
- **regain control and recover resources when program is finished**
- **protect itself from errant program behavior**
- **share memory & other resources among multiple programs running "at the same time"** 
	- manage memory, disks, network, ...
	- protect programs from each other
	- manage allocation of CPUs among multiple activities

## Memory management

• **what's in memory? over-simplified pictures:** 

**Unix**:

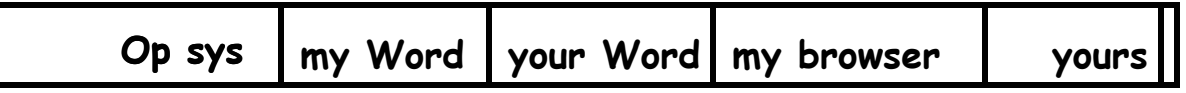

**Windows:**

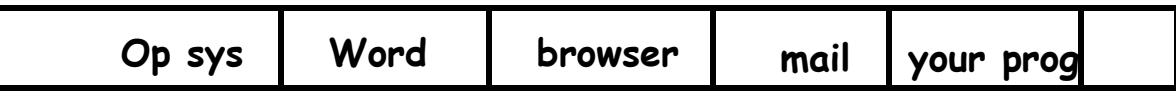

#### • **reality is more complicated**

- pieces of programs are partly in RAM, partly on disk can only execute instructions that are in RAM
- **memory protection:** 
	- making sure that one program can't damage another or the OS
- **virtual memory:** 
	- making it look like there is more RAM than there really is

## Operating system controls devices

- **operating system hides physical properties of devices** 
	- device has specific capabilities, parameters, etc.
	- hardware and software in device and OS present these at higher level
	- e.g., printer

logical view: put characters out in 66 lines of 80 characters physical view: paint individual bits of characters in raster across page

– e.g., CD-ROM

logical view: file system just like the one on the hard drive physical view: long spiral of individual bits read by a laser

#### • **OS uses device drivers to control physical devices**

- driver code has detailed knowledge of how to operate a particular device
- implemented as functions that provide interface between specific capabilities of a device and what the operating system expects
- loaded as part of OS as needed, e.g., when a device is plugged in ("Windows has found new hardware")
- **drivers insulate OS and application programs from specific properties of devices**

#### How does an operating system work?

- **loaded into RAM & started when machine is turned on ("boot")** 
	- so it starts out being in charge / running on the bare hardware
- **gives control in turn to each program that is ready to run**
- **responds to external events / devices / …** 
	- does actions, relays events to programs, …
- **programs (applications) request services by "making a system call"** 
	- execute a particular instruction that transfers control to specific part of operating system
	- parameters say what task to do
- **OS does operation, returns control (and result) to application**

#### Virtual machines

- **running other OS's on top of an OS** 
	- e.g., VMWare, VirtualBox, Parallels, Xen, HyperV, ...
- **system calls from applications to "guest" OS are intercepted by "host" OS** 
	- e.g., guest == Windows 7 or Linux, host == MacOSX
- **passed to guest OS, which handles them by converting into system calls to host OS**

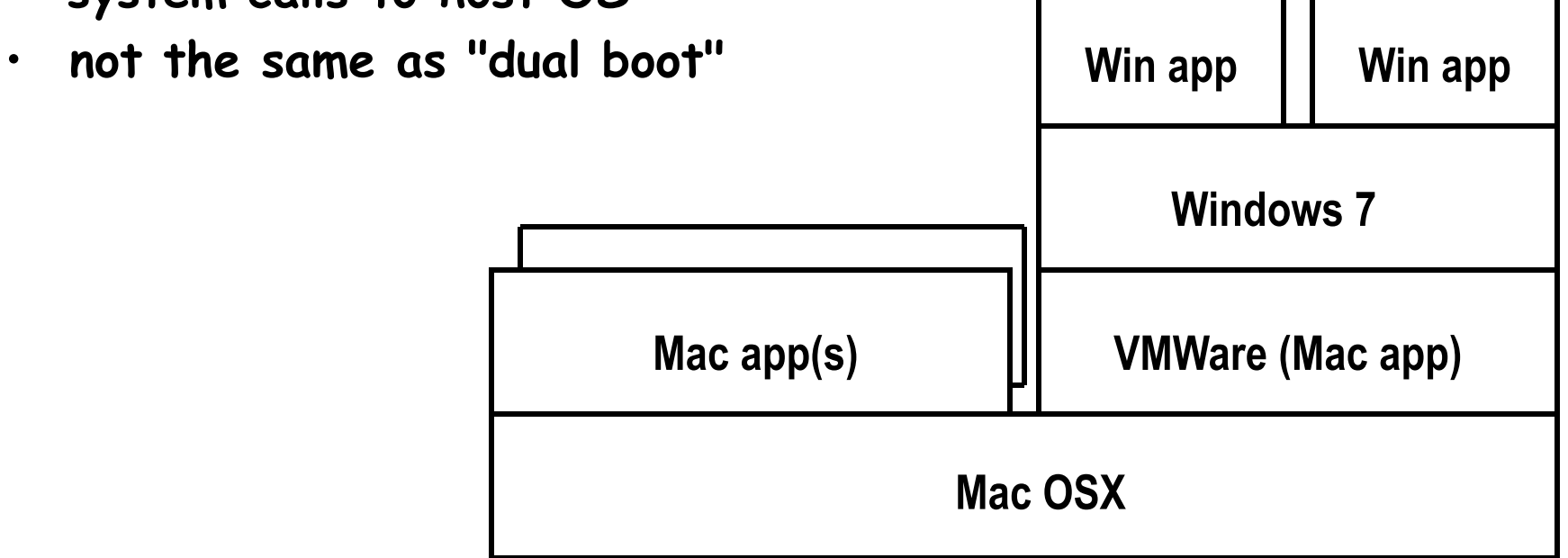

## Bootstrapping: how does it all get started

- **CPU begins executing at specific memory location when turned on** 
	- location is defined by the hardware: part of the machine's design
	- often in ROM (read-only memory) so not volatile but changeable
- **"bootstrap" instructions placed there read more instructions** 
	- CPU tries to read first block from disk as bootstrap to copy more of the operating system
	- if that fails, tries to read bootstrap from somewhere else e.g., CD-ROM, USB, network, ...